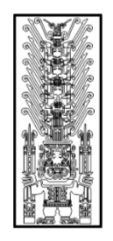

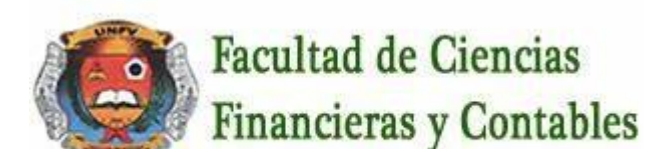

# SÍLABO POR COMPETENCIAS

## 1. **ASIGNATURA:** INFORMATICA CONTABLE I **CÓDIGO:** 100004

### **I. DATOS GENERALES**

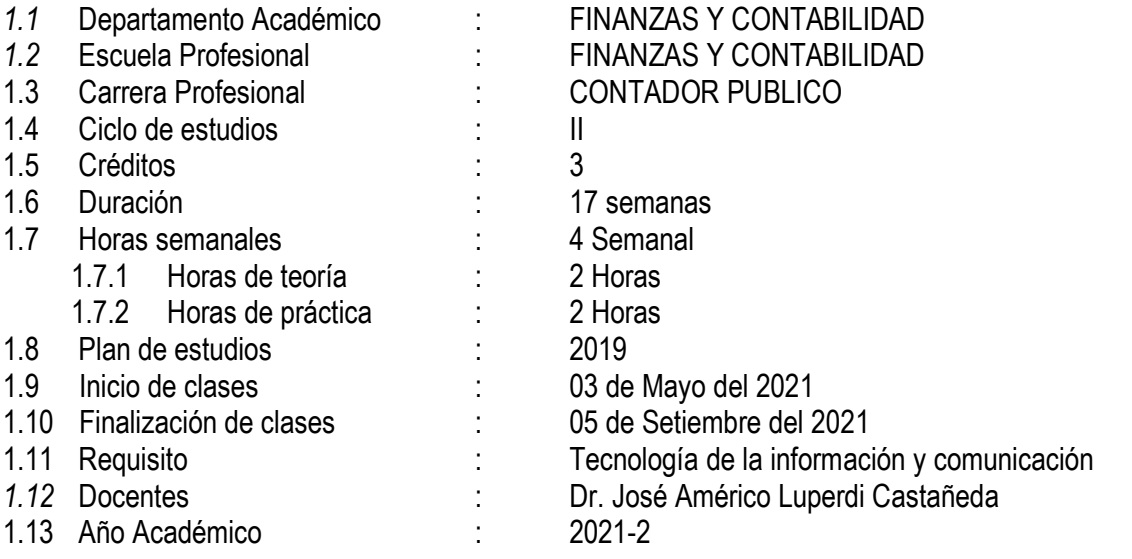

### **II. SUMILLA**

La asignatura pertenece al área curricular de estudios generales, teórico – práctico, y tiene el propósito de acción objeto condición.

Desarrolla las siguientes unidades de aprendizaje :

**1)** Sistemas operativos : Ms Windows

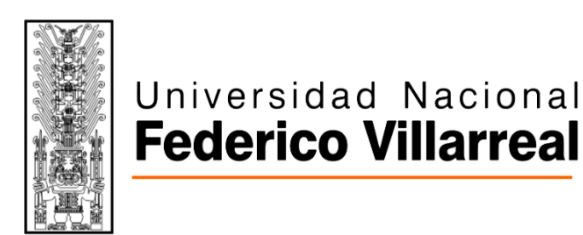

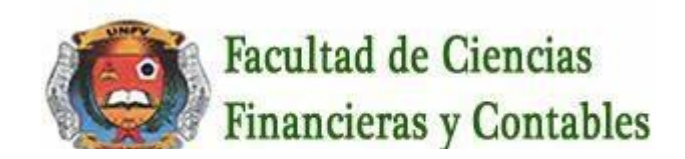

- **2)** Procesador de textos : Ms Word
- **3)** Hoja de calculo : Excel
- **4)** Software de presentaciones : Ms Power Point

La tarea académica exigida al estudiantes es utilizando un ordenador, explique el uso de las herramientas informáticas mencionadas en las unidades

### **III. COMPETENCIA DE LA ASIGNATURA**

Esta asignatura cumple un doble propósito formativo del futuro profesional :

- 1) Provee de un conjunto de instrumentos para mejorar la competitividad en el cumplimiento de las tareas de las demás asignaturas
- 2) Contribuye a describir y afianzar su capacidad analítica y lógica, propias de la carrera

Para tal fin, el alumno administrara la información mediante el uso de computadoras ( PCs, laptop, notebook, Tablet,etc )

## **IV. CAPACIDADES**

## **C1**: **SISTEMAS OPERATIVOS : MS WINDOWS**

Identifica y reconoce el manejo de los diversos softwares que se utilizan en la informática

### **C2**: **PROCESADOR DE TEXTOS : MS WORD**

Reconoce y evalúa la importancia del uso del procesador de texto

## **C3**: **HOJA DE CALCULO : EXCEL**

Reconoce y evalúa la importancia del uso de las hojas de calculo

## **C4**: **SOFTWARE DE PRESENTACIONES : MS POWER POINT**

Reconoce y evalúa la importancia del uso de las diapositivas

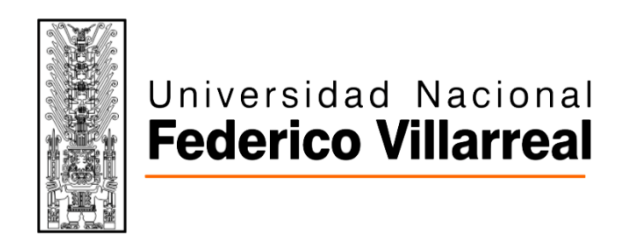

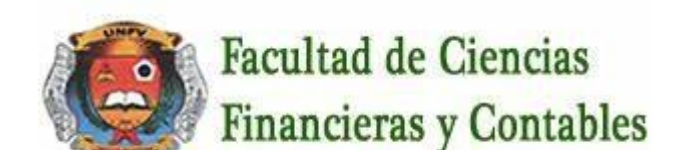

### **V. PROGRAMACIÓN DE CONTENIDOS**

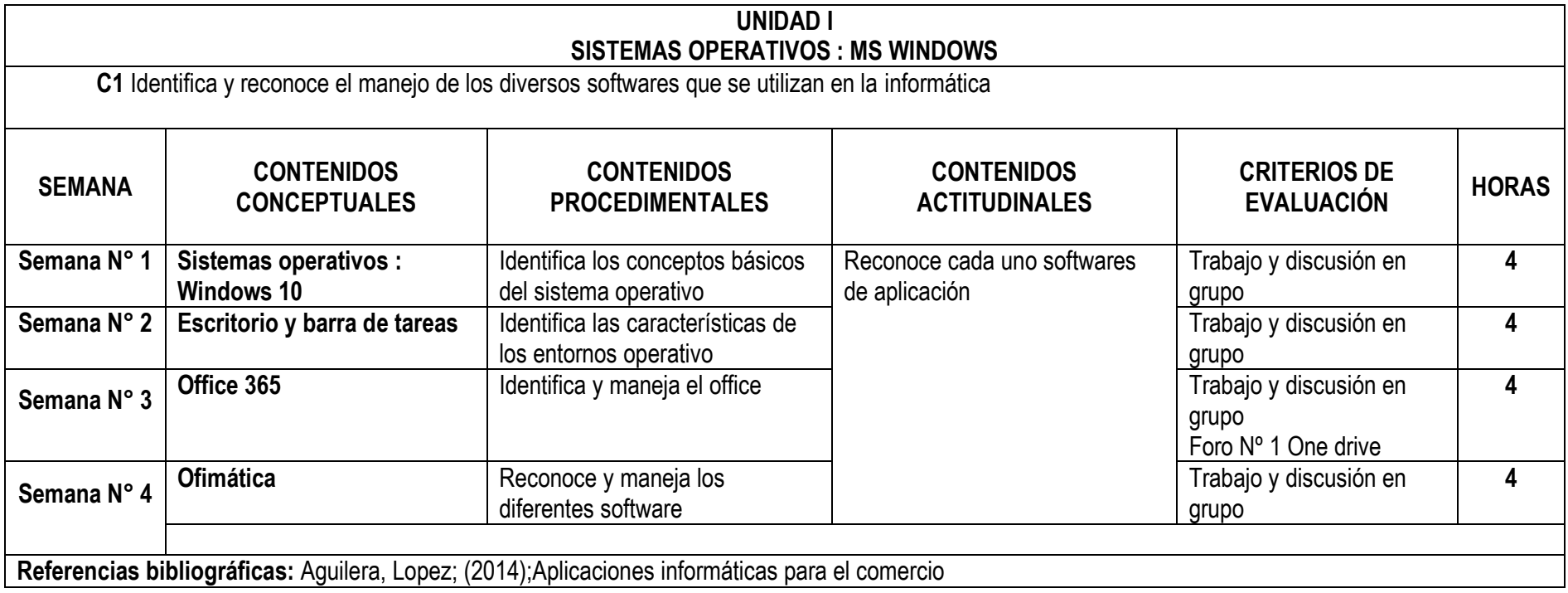

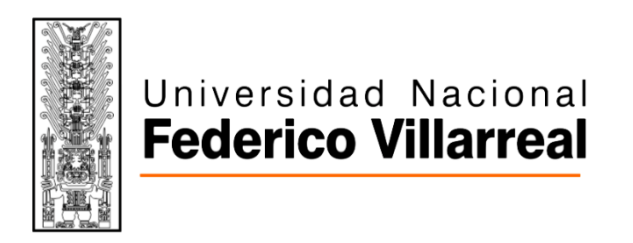

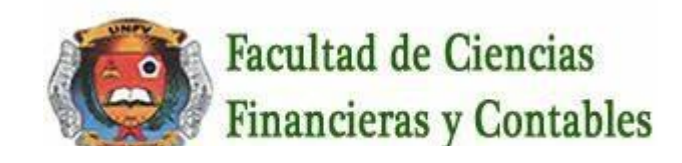

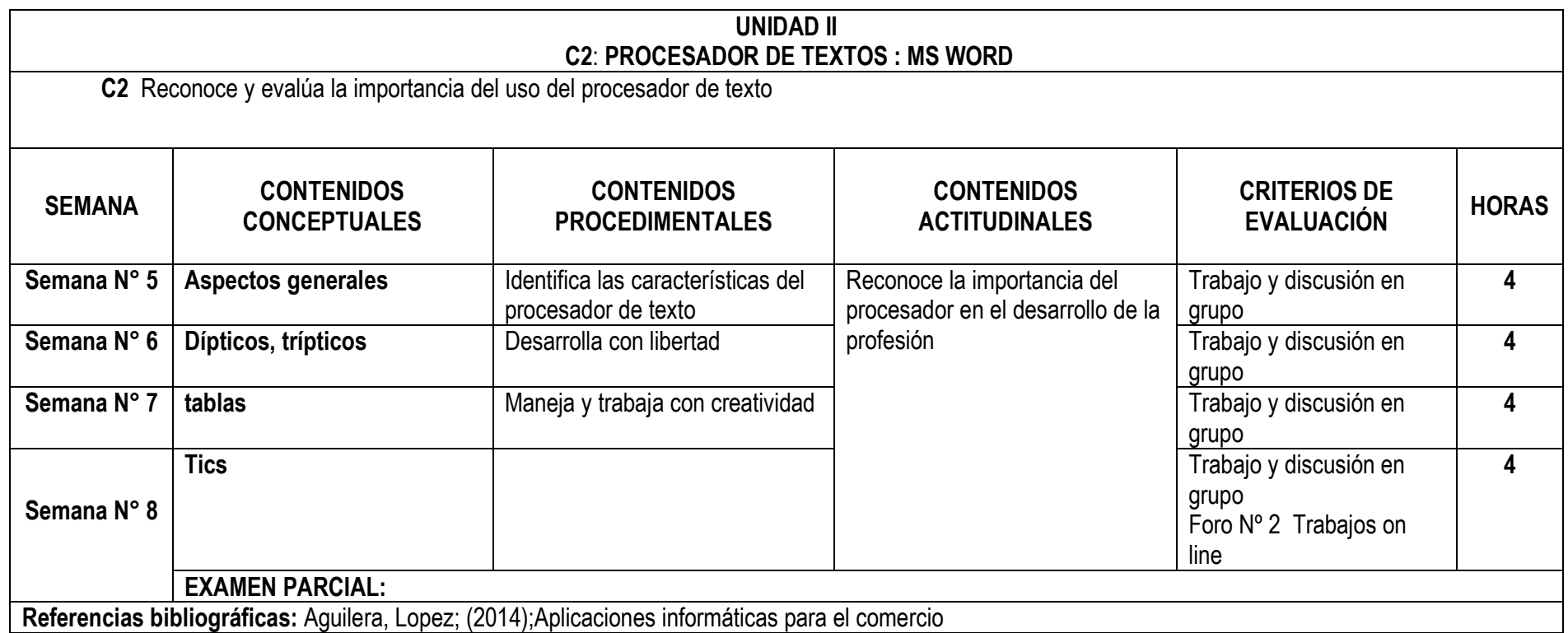

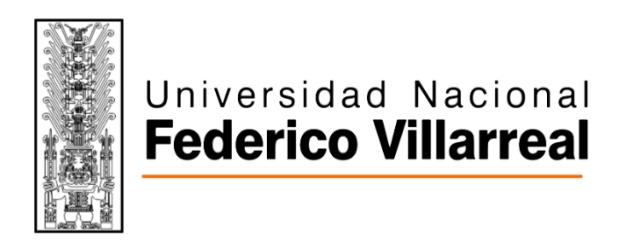

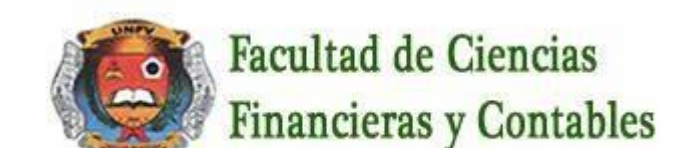

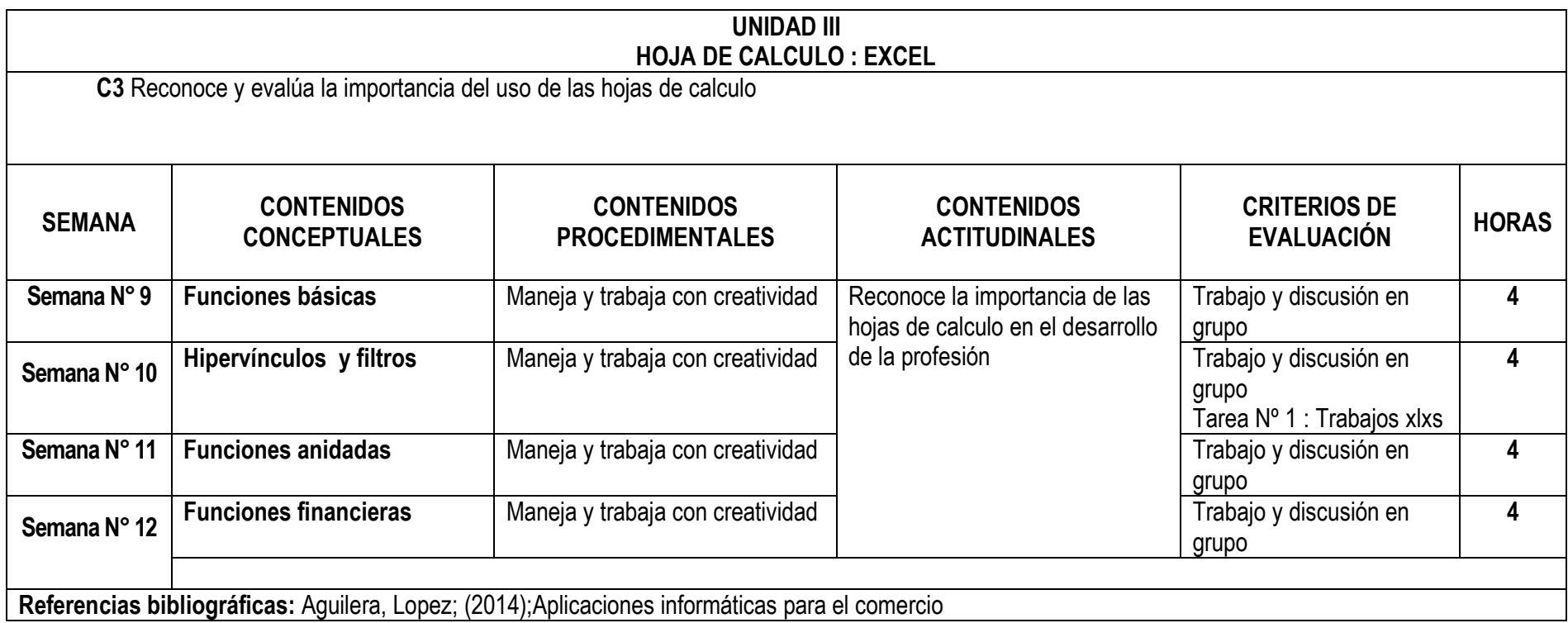

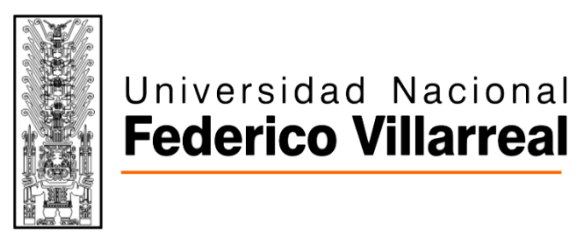

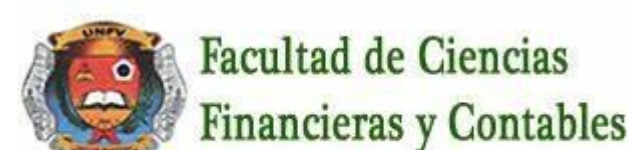

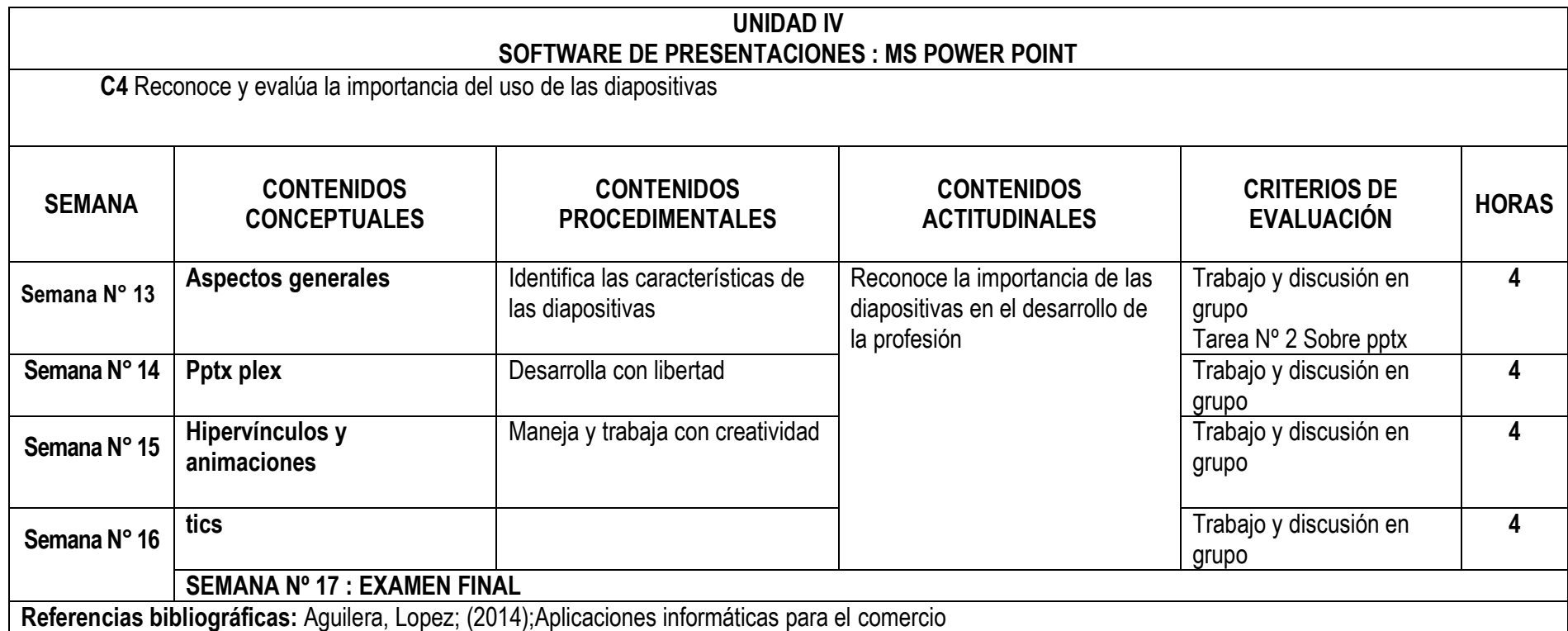

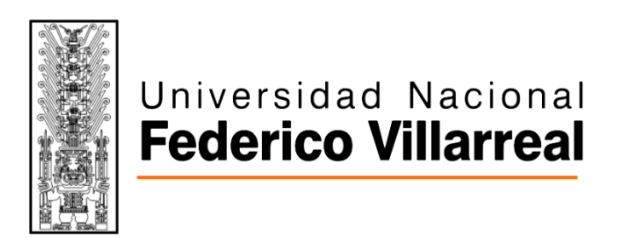

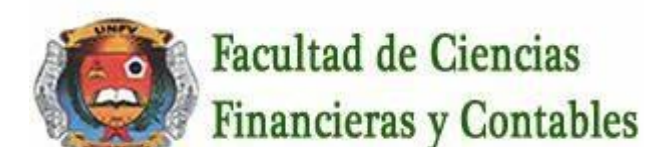

### **VI. METODOLOGÍA**

#### **6.1. Estrategias centradas en el aprendizaje**

La asignatura se desarrollará bajo la modalidad Virtual utilizando como herramienta la **VIDEOCONFERENCIA** con participación activa de los estudiantes mediante: exposiciones dialogadas, estudio de casos, aprendizaje colaborativo y cooperativo.

Se considerará el desarrollo de las siguientes actitudes en clases: participación, trabajo en equipo.

Las programaciones serán de la manera siguiente:

- a) **VIDEOCONFERENCIA** : Se programaran por cada clase y el desarrollo de la clase será de la siguiente manera :
	- La 1 primera hora académicas representan a la videoconferencia de clase
	- $\triangleright$  La 1/2 hora académica desarrollaran las practicas que se den en la clase, y enviaran sus respuestas a la plataforma para su calificación
	- $\triangleright$  Y en la 1/2 hora académica restante será la videoconferencia para la retroalimentación
- b) **TAREAS** : Se programaran:
	- $\triangleright$  En la 10ma semana Tarea Nº 1
	- $\triangleright$  En la 13va semana Tarea Nº 2
- c) **FOROS :** Se programaran :
	- $\triangleright$  En la 3ra semana Foro Nº 1
	- $\triangleright$  Fn la 8va semana Foro Nº 2

#### **6.2. Estrategias centradas en la enseñanza**

La asignatura se desarrollará con evaluación diagnostica, exposiciones teóricas, dialogo y debate de lecturas, desarrollo de casos prácticos y análisis de textos relacionados

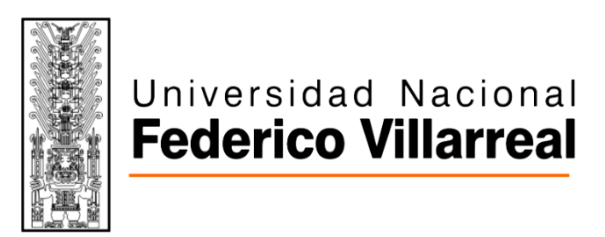

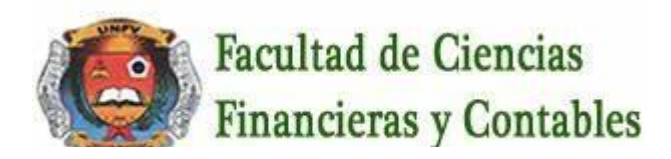

#### **VII. RECURSOS PARA EL APRENDIZAJE**

La asignatura se desarrollará con el uso permanente de los siguientes recursos: **aula virtual**, biblioteca virtual, hojas de prácticas, lecturas, silabo físico y digital, **videoconferencias**, videos, páginas web.

#### **VIII. EVALUACIÓN**

#### **8.1 Generales**

,

- De acuerdo al Compendio de Normas Académicas de esta Casa Superior de estudios, en su artículo 13° señala lo siguiente: "Los exámenes y otras formas de evaluación se califican en escala vigesimal (de 1 a 20) en números enteros. La nota mínima aprobatoria es once (11). El medio punto (0.5) es a favor de estudiante".
- Del mismo modo, en referido documento en su artículo 16°, señala: "Los exámenes escritos son calificados por los profesores responsables de la asignatura y entregados a los alumnos y las actas a la Dirección de Escuela Profesional, dentro de los plazos fijados"
- Asimismo, el artículo 36° menciona: "La asistencia de los alumnos a las clases es obligatoria, el control corresponde a los profesores de la asignatura. Si un alumno acumula el 30% de inasistencias injustificadas totales durante el dictado de una asignatura, queda inhabilitado para rendir el examen final y es desaprobado en la asignatura, sin derecho a rendir examen de aplazado, debiendo el profesor, informar oportunamente al Director de Escuela"
- La evaluación de los estudiantes, se realizará de acuerdo a los siguientes criterios:

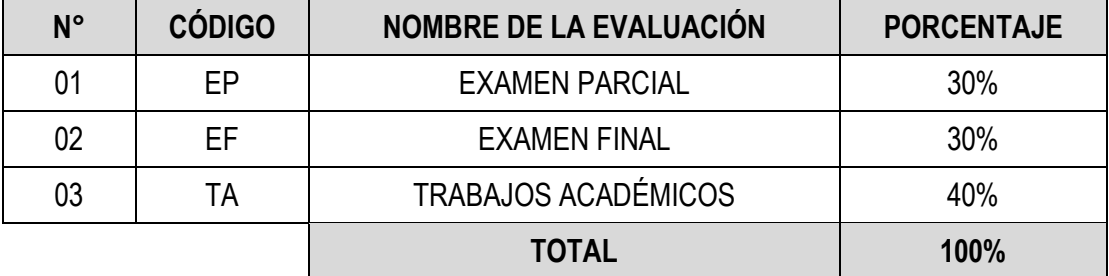

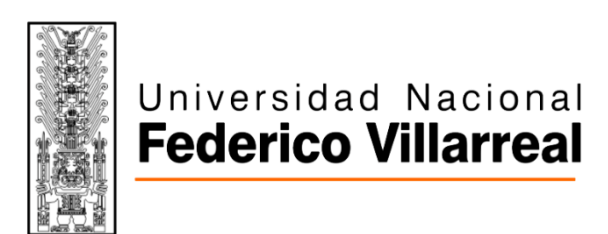

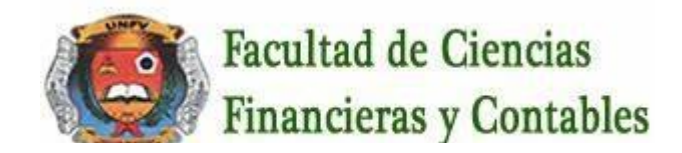

La Nota Final (NF) de la asignatura se determinará en base a la siguiente manera:

NF = EP\*30% + EF\*30% + TA\*40% 100

#### **Criterios:**

- $\triangleright$  EP = De acuerdo a la naturaleza de la asignatura.
- $\triangleright$  EF = De acuerdo a la naturaleza de la asignatura.
- ➢ TA = Los trabajos académicos serán consignadas conforme al **COMPENDIO DE NORMAS ACADÉMICAS** de esta Superior Casa de Estudios, según el detalle siguiente:

#### a) Prácticas Calificadas. b) Informes de Laboratorio. c) Informes de prácticas de campo. d) Seminarios calificados. e) Exposiciones. f) Trabajos monográficos. g) Investigaciones bibliográficas.

- h) Participación en trabajos de investigación dirigidos por profesores de la asignatura.
- i) Otros que se crea conveniente de acuerdo a la naturaleza de la asignatura.

#### **8.2 Especificas**

- **Examen parcial :** Se realizara en la 8va semana y de acuerdo al cronograma de evaluación publicada por la Facultad
- **Examen final :** Se realizara en la 17va semana y de acuerdo al cronograma de evaluación publicada por la Facultad
- **Trabajos académicos :**
	- **Practicas :** Todos los días de clase
	- **Tareas :** Tarea Nº 1 en la 13va semana , Tarea Nº 2 en la 16va semana
	- **Foros :** Foro Nº 1 en la 6ta semana , Foro Nº 2 en la 15va. semana

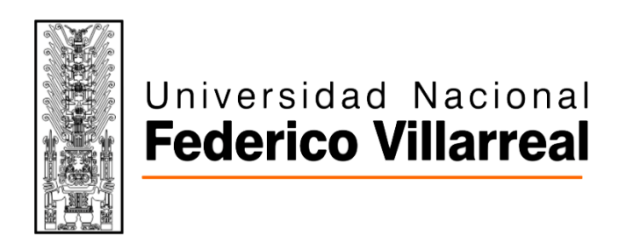

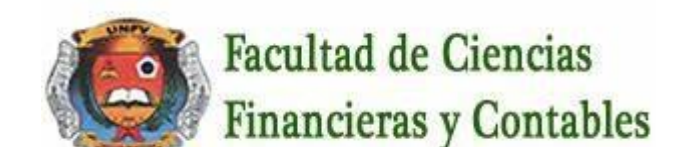

### **IX. FUENTES DE INFORMACIÓN**

### **9.1 Bibliográficas**

\*.

Paredes Bruno, Poul. 2013. Word 2013: novedades en Word 2013. Macro

**9.2 Electrónicas** \*<https://www.casadellibro.com/libros/informatica/118000000> <https://www.iberlibro.com/colecciones/sc/inform%C3%A1tica/B9R9RGWsOtMyF7UN1Cm4N> [https://www.elsotano.com/libros\\_tema-informatica-402](https://www.elsotano.com/libros_tema-informatica-402)

Lima, 15 de abril de 2021

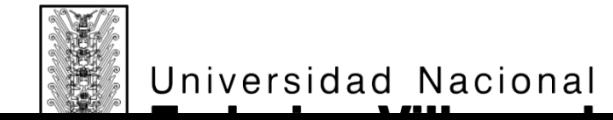

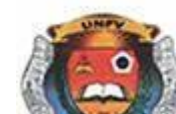

**Facultad de Ciencias** 

Jose futceoi C

**FIRMA Y NOMBRE DEL DOCENTE**

Código ………………………………………………

**FIRMA Y NOMBRE DEL DIRECTOR DE DEPARTAMENTO ACADÉMICO**

Código Docente